# Nucleotide database

The Nucleotide database is a collection of sequences from several sources, including GenBank, RefSeq, TPA and PDB. Genome, gene and transcript sequence data provide the foundation for biomedical research and discovery.

In this Lab, NCBI's Nucleotide database is used to provide DNA and RNA sequences of any gene.

To exhibit how to use and search this database, a search on Factor IX gene was contucted for further guidance and explanation:

#### **♦** How to search for a gene sequence?

e.g.1) Retrieve the mRNA transcript sequence for the human Factor IX gene.

- 1- Since a nucleotide sequence is required, your search should be on nucleotide database.
- 2- Search with gene name or symbol.

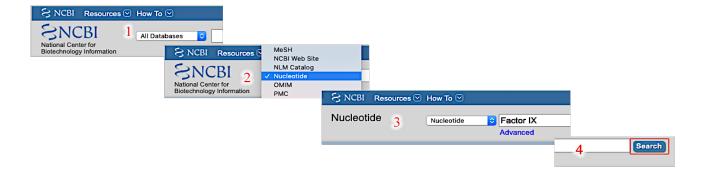

## Tips to retrieve specific subsets of records.

- 1- Choose the **organism either by** left-hand side filter or Top Organisms list in the right-hand column of search results.
- 2- Choose the **molecule type** in the left-hand side filter.
- 3- Look for the longest sequence, this show the full sequence of the gene.

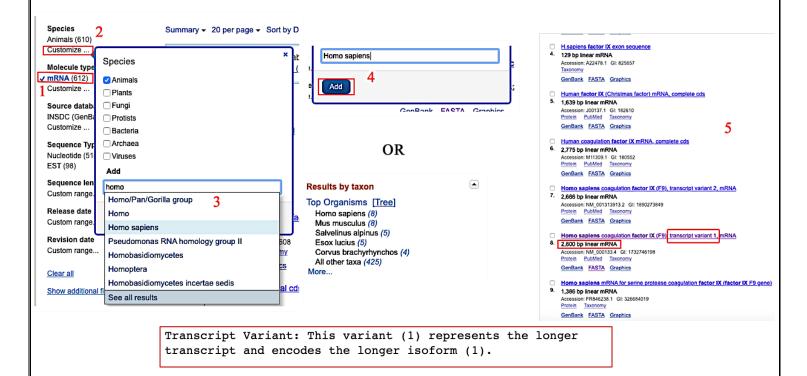

### OR → To get a certain sequence, a search by accession number is conducted:

An accession number in bioinformatics is a unique identifier given to a DNA or protein sequence record to allow for tracking of different versions of that sequence record and the associated sequence over time in a single data repository.

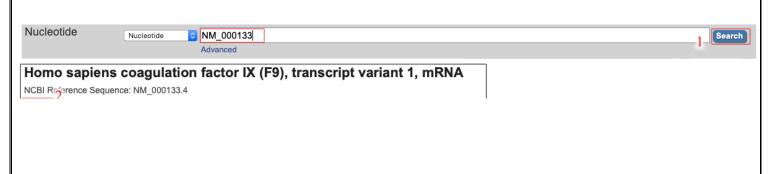

Nora Aljebrin – Emtenan Alkhudair

**♦** The search results after choosing your mRNA transcript is explained as follows:

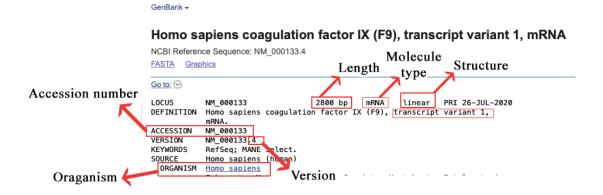

- ♦ How to locate and highlight the biological function and the features of a nucleotide

  Sequence.

  Summary: This gene encodes vitamin K-dependent coagulation factor
  - ♦ Gene function is presented in "summary":

Summary: This gene encodes Vitamin K-dependent coagulation ractor IX that circulates in the blood as an inactive zymogen. This factor is converted to an active form by factor XIa, which excises the activation peptide and thus generates a heavy chain and a light chain held together by one or more disulfide bonds. The role of this activated factor IX in the blood coagulation cascade is to activate factor X to its active form through interactions with Ca+2 ions, membrane phospholipids, and factor VIII. Alterations of this gene, including point mutations, insertions and deletions, cause factor IX deficiency, which is a recessive X-linked disorder, also called hemophilia B or Christmas disease. Alternative splicing results in multiple transcript variants encoding different isoforms that may undergo similar proteolytic processing. [provided by RefSeq, Sep 2015].

◆ These features include: Origin of the gene (organism), molecule type, locus, gene length, Exon,
 CDS (Coding Sequences), and the amino acid sequence.

```
FEATURES
                                   Location/Qualifiers
                                    1..2800
                                   /organism="Homo sapiens"
                                   /mol_type="mRNA"
/db_xref="taxon:9606
                                   /chromosome="X"
                                   /map="Xq27.1"
                                   1..2800
/gene="F9"
              gene
                                   /gene_synonym="F9 p22; FIX; HEMB; P19; PTC; THPH8"
/note="coagulation factor IX"
                                    /db_xref="GeneID:<u>2158</u>"
                                   /db_xref="HGNC:HGNC:3551"
                                   /db_xref="MIM:300746
             exon
                                   /gene_synonym="F9 p22; FIX; HEMB; P19; PTC; THPH8"
/inference="alignment:Splign:2.1.0"
              CDS
                                                                                                                CDS
                                                                                                                                     27..1412
                                   /gene="F9"
                                                                                                                                     /gene="F9"
                                   /gene_synonym="F9 p22; FIX; HEMB; P19; PTC; THPH8"
/EC_number="3.4.21.22"
/note="isoform 1 preproprotein is encoded by transcript
                                                                                                                                     /gene_synonym="F9 p22; FIX; HEMB; P19; PTC; THPH8"
/EC_number="3.4.21.22"
/note="isoform 1 preproprotein is encoded by transcript
                                   variant 1; Christmas factor; plasma thromboplastic component; factor 9; factor IX F9; plasma thromboplastin component"
                                                                                                                                     variant 1; Christmas factor; plasma thromboplastic component; factor 9; factor IX F9; plasma thromboplastin
                                                                                                                                     component"
                                   /codon_start=1
                                                                                                                                     /codon_start=1
                                                                                                                                     /product="coagulation factor IX isoform 1 preproprotein"
/protein_id="NP_000124.1"
                                   /product="coagulation factor IX isoform 1 preproprotein"
                                                                                                                                     /db_xref="CCDS:<u>CCDS14666.1</u>"
                                                                                                                                     /db_xref="GeneID: 2158"
                                                                                                                                     /db_xref="HGNC:HGNC:3551"
                                                                                                                                     /db xref="MIM:300746"
                                                                                                                                    /translation="MQRVNMIMAESPGLITICLLGYLLSAECTVFLDHENANKILNRP
                                                                                                                                     KRYNSGKLEEFVOGNLERECMEEKCSFEEAREVFENTERTTEFWKOYVDGDOCESNP
                                                                                                                                     LNGGSCKDDINSYECWCPFGFEGKNCELDVTCNIKNGRCEQFCKNSADNKVVCSCTEG
                                                                                                                                     YRLAENQKSCEPAVPFPCGRVSVSQTSKLTRAETVFPDVDYVNSTEAETILDNITQST
                                                                                                                                    OSFNDFTRVVGGEDAKPGOFPWOVVLNGKVDAFCGGSIVNEKWIVTAAHCVETGVKIT
                                                                                                                                     VVAGEHNIEETEHTEQKRNVIRIIPHHNYNAAINKYNHDIALLELDEPLVLNSYVTPI
                                                                                                                                    CIADKEYTNIFLKFGSGYVSGWGRVFHKGRSALVLOYLRVPLVDRATCLRSTKFTIYN
                                                                                                      Amino acid
                                                                                                                                      MFCAGFHEGGRDSCQGDSGGPHVTEVEGTSFLTGIISWGEECAMKGKYGIYTKVSRY
                                                                                                                                    VNWIKEKTKLT"
                                                                                                        sequence
Nora Aljebrin – Emtenan Alkhudair
```

#### **♦** How to retrieve FASTA format and graphical view of the sequence.

- ✓ FASTA format is pronounced "fast A", and stands for "FAST-All", because it works with any alphabet. This is a text-based format for representing either nucleotide sequences or peptide sequences, in which base pairs or amino acids are represented using single-letter codes. A sequence in FASTA format begins with a single-line description, followed by lines of sequence data.
- ✓ Both FASTA format and graphical view of the sequence can be retrieved from the <a href="https://hyperlinks.nume">hyperlinks</a> under the gene's name

# Homo sapiens coagulation factor IX (F9), transcript variant 1, mRNA NCBI Reference Sequence: NM\_000133.4 [EASIA] Graphics

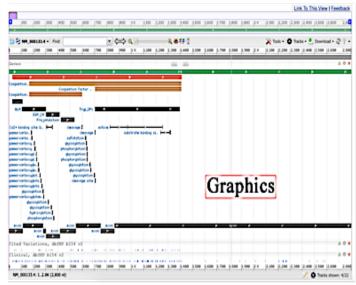

#### Note:

The graphical view is presented as lines with different colors:

- ✓ Green → total gene
- ✓ **Red** → coding region
- ✓ Golden brown → mature peptide (after Post translational modification)

#### ♦ How to use the RefSeq database and search for a particular organism

RefSeq database is a comprehensive, integrated, non-redundant, well-annotated set of reference sequences including genomic, transcript, and protein.

e.g.2 Search for Factor IX (Factor 9) mRNA in Bos taurus using RefSeq database.

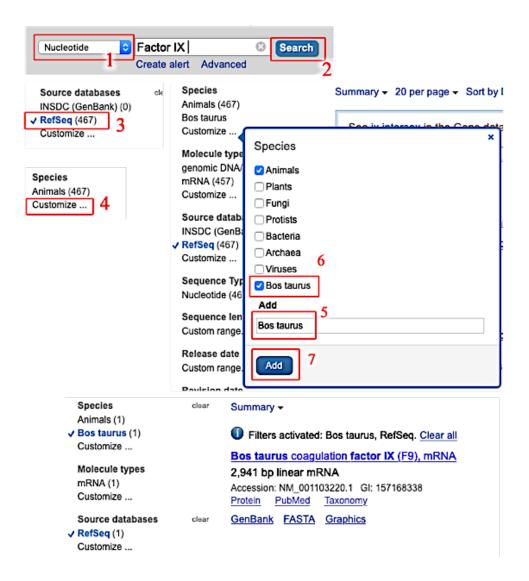

#### Gene database

Gene database integrates information from a wide range of species. A record may include nomenclature, Reference Sequences (RefSeqs), maps, pathways, variations, phenotypes, and links to genome-, phenotype-, and locus-specific resources worldwide.

## ♦ How to search for a gene in Gene database?

**e.g 3** Conduct a search on human **telomeric repeat binding factor 2 gene to provide generelated information such as** official gene symbol, type, function, other names, genomic location of the gene

Since gene- related information are required → NCBI's gene database is used

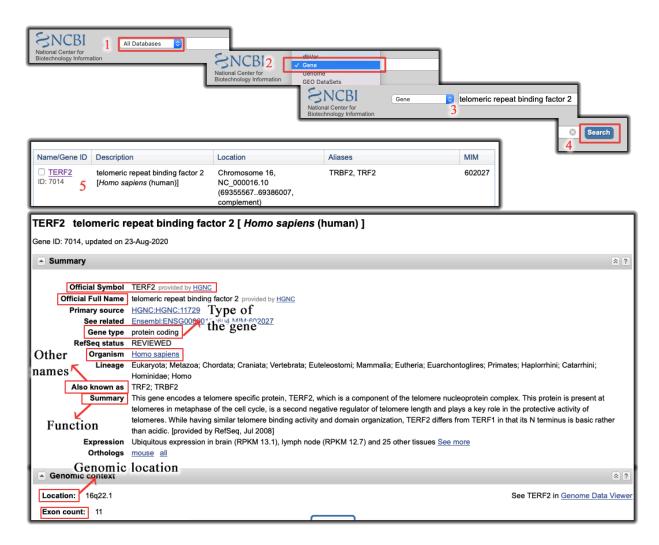

#### Online Mendelian Inheritance in Man (OMIM) database

OMIM is an online comprehensive, authoritative *catalog of human genes and genetic disorders* that is freely available and updated daily. Its official home is omim.org.

# ♦ How to search for a specific gene in OMIM?

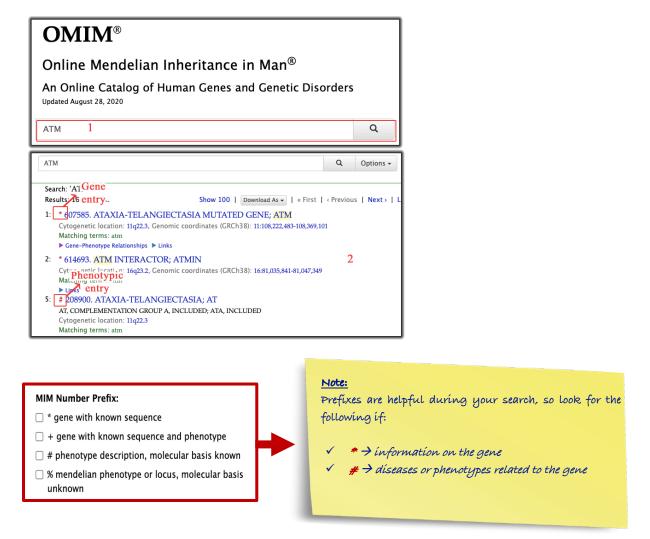

**e.g 4** Can you find any **disease** associated with **ATM?** Give a brief description of the disease

Search for the gene → choose (#); since what you're interested in finding is a disease

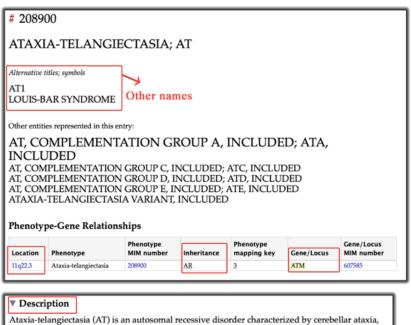

telangiectases, immune defects, and a predisposition to malignancy. Chromosomal breakage is a feature. AT cells are abnormally sensitive to killing by ionizing radiation (IR), and abnormally resistant to inhibition of DNA synthesis by ionizing radiation. The latter trait has been used to identify complementation groups for the classic form of the disease (Jaspers et al., 1988). At least 4 of these (A, C, D, and E) map to chromosome 11q23 (Sanal et al., 1990) and are associated with mutations in the ATM gene.

**e.g 5**) find the **gene** that associated with **fanconi-bickel syndrome**. What is the **function** of the gene?

Search for the disease→ choose (\*); since what you're interested in finding is a gene

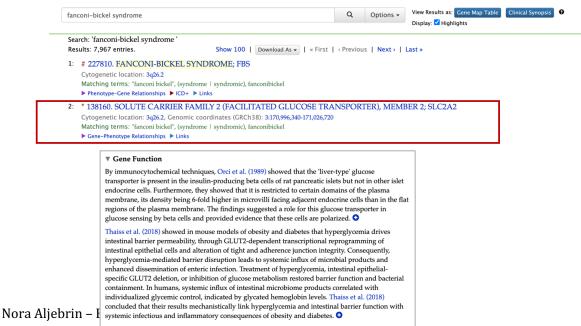

# ♦ How to minimize your search results in OMIM.

e.g. 6 can you find any records associated with <u>ataxia telangiectasia</u>? Make sure your strategy does not result in a number greater than 300 hits.

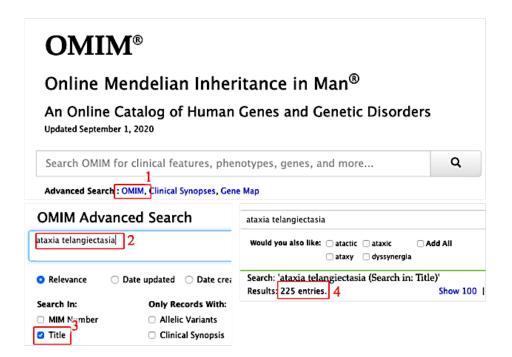